#### <span id="page-0-1"></span>MobileTrade: A Maemo Client to Trading/Auction Web Services

#### Ingmar Bergmann, Denis Zabirohin, Pavel Andrianov, Sergey Mihailov, Artem Nikiforov, Dmitry Korzun

Petrozavodsk State University Department of Computer Science

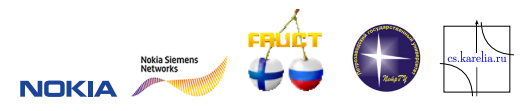

AMICT Workshop, 25-27 May, 2010

Ingmar Bergmann [MobileTrade: A Maemo Client to Trading/Auction Web Services](#page-13-0) AMICT 26.05.2010 1 / 14

<span id="page-0-0"></span>

# Table of Contents

### **[Introduction](#page-2-0)**

- 2 [MobileTrade Scenarios and Demo](#page-6-0)
- 3 [Implementation: Architecture and Code](#page-7-0)
- 4 [Error Management: Testing and Debugging](#page-10-0)
- **[Conclusion](#page-12-0)**

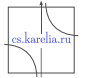

### Basic Idea

Demo application (client) for web-services of

- Trading Business System, TBS (1C, SAP, ...)
- Auction System (eBay)

Platforms

- $\blacksquare$  Maemo 5 (Fremantle/Qt/C++)
- **In** future: MeeGo

Scenarios (mobile client)

- **1** Showing list of goods, searching, details: goods browsing
- 2 Selecting goods and making customer orders (internet shopping: amazon, ozon, . . . )
- **3** Participating in selling goods, e.g. via eBay

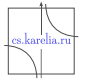

<span id="page-2-0"></span> $2990$ 

母 ト イヨ ト イヨ ト

# Trading Business Process

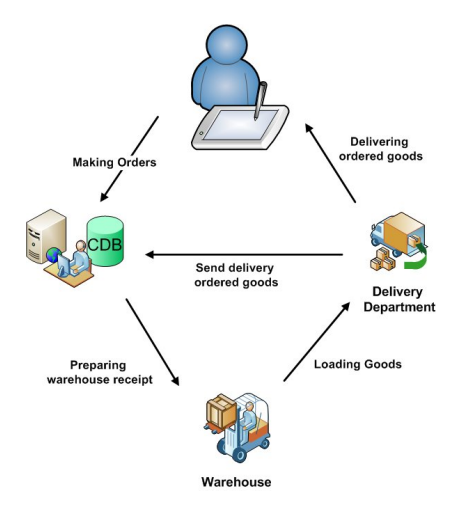

#### Our goals:

**Process efficiency** 

4 日下

 $\mathcal{A}$ 

- User (customer) mobility  $\blacksquare$
- Support for trading scenarios

B

41

■ Cross-platform solutions

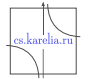

 $QQ$ 

舌

Introduction

# Service Oriented Architecture for TBS

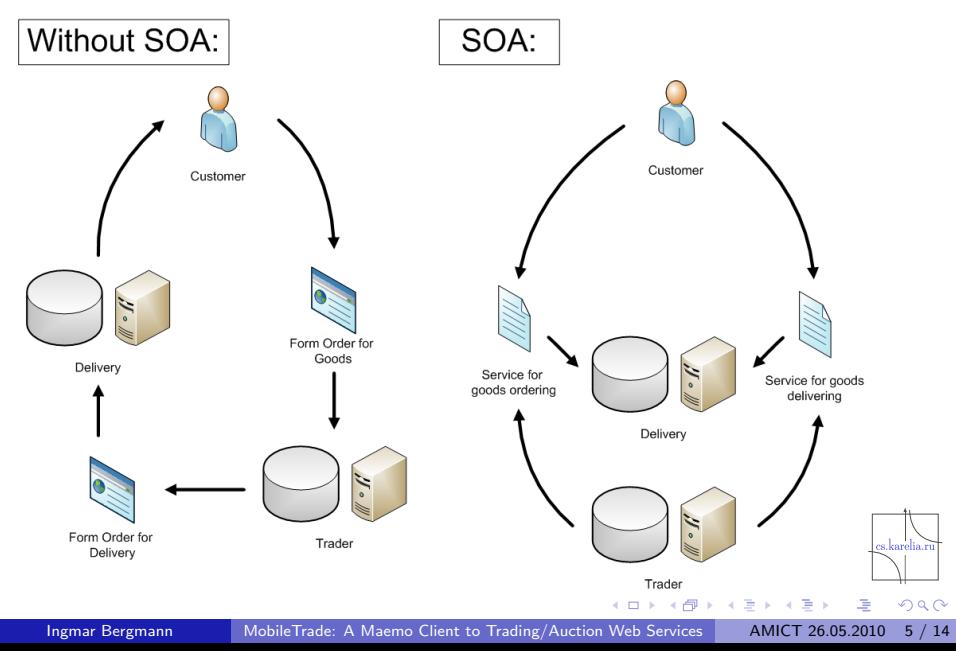

# Application advantages

- **1** Efficiency in mobile trading trade agents, customers; small-medium-big companies
- 2 Sales results increase
- **3** Company public image improves

#### Features compared with existing applications

- SOA and web-services (unification)
- Cross-service solution (aggregator)
- Gross-platform  $(C++, Qt, \ldots)$
- Open source (GPLv2)
- Finger-touch GUI (to work out an office)
- Network instability (caching, off-line)

# Usecase scenarios

#### Business scenarios:

- Show goods
- Customer orders
- Sell orders (auction as eBay)

### Support scenarios:

- Configuration settings for different web-services
- Synchronization with TBS (primary database)
- Switching between on-line and off-line modes

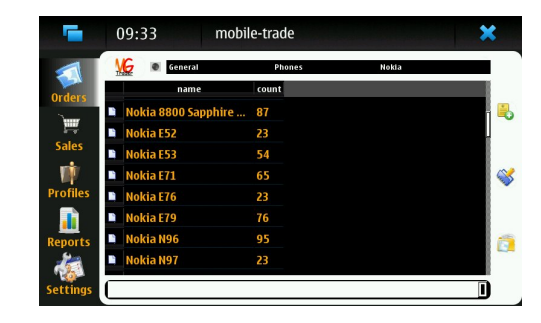

<span id="page-6-0"></span>
$$
\underbrace{\qquad \qquad }_{\text{cs.karelia.ru}}
$$

# <span id="page-7-0"></span>**Architecture**

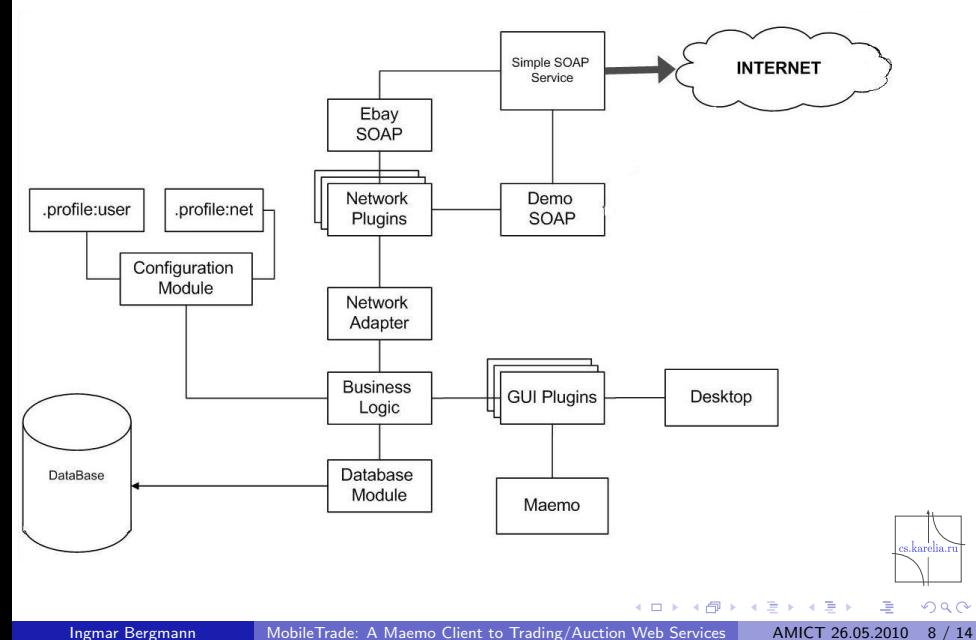

# Development and Repository

- $\blacksquare$  C++ (using Qt Creator)
- Qt4.6-maemo: Maemo 5 GUI specific features
- SQLite: database support
- QtSoap: network support for web-services
- Qt Creator for producing GUI
- SVN (local repository)
	- $\blacktriangleright$  business logic
	- $\blacktriangleright$  user interface
		- $\star$  maemo<sub>5</sub>
		- $\star$  desktop
	- $\blacktriangleright$  database
	- $\blacktriangleright$  ...
- <http://gitorious.org/mobile-trade>
- [http://repository.maemo.org/extras-devel/pool/fremantle/](http://repository.maemo.org/extras-devel/pool/fremantle/free/m/mobile-trade/) [free/m/mobile-trade/](http://repository.maemo.org/extras-devel/pool/fremantle/free/m/mobile-trade/)
- [https://garage.maemo.org/frs/?group](https://garage.maemo.org/frs/?group_id=1534) id[=1](#page-7-0)[53](#page-9-0)[4](#page-7-0)

# Code Metrics

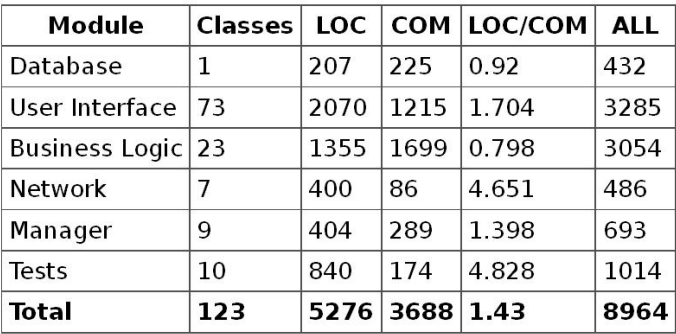

s.karelia.ri

<span id="page-9-0"></span> $2990$ 

唾

 $\Rightarrow$ 

舌  $\mathbf{p}$  $\mathcal{A}$ 

**K ロ ト K 伊 ト K** 

#### Uses

- QtTestLib/QtTest for automation
- bugzilla for bug tracking: <http://oss.fruct.org/bugzilla>
- valgrind for debugging

### Types of testing:

- System testing
- Integration testing
- **Unit testing**
- <span id="page-10-0"></span>■ UI testing (checklist)

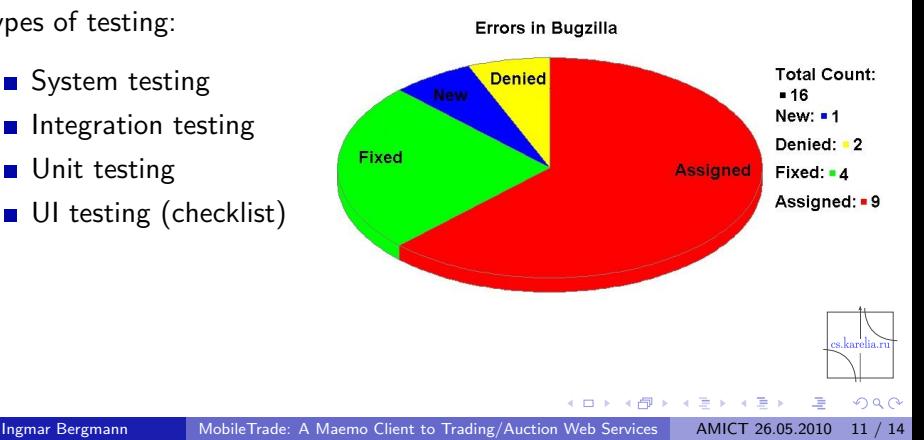

### Team

- Ingmar Bergmann: 5th year student, project leader, GUI and testing manager
- **Denis Zabirohin:** 3rd year student, architect, design, network
- **Pavel Andrianov**: 4th year student, problem domain, logic, database
- **Sergey Michailov**: 3rd year student, GUI, design
- **Artem Nikiforov**: 3rd year student, testing, design
- **Igor Semenov: expert**
- Dmitry G. Korzun: supervisor

### **Results**

#### Implementation

- MobileTrade release 0.21-alpha for Nokia N900
- Full Qt-based implementation
- **Partial QtSoap-implementation**

#### Further directions

- Support for customer orders
- Support for auction systems
- QtSoap implementation
- Comprehensive testing at N900

<span id="page-12-0"></span>

### The source code is available at <http://gitorious.org/mobile-trade>

# <http://oss.fruct.org/wiki/Maemo-Business> <http://oss.fruct.org/bugzilla> <bergmann@cs.karelia.ru>

# Thank you!

<span id="page-13-0"></span>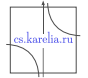